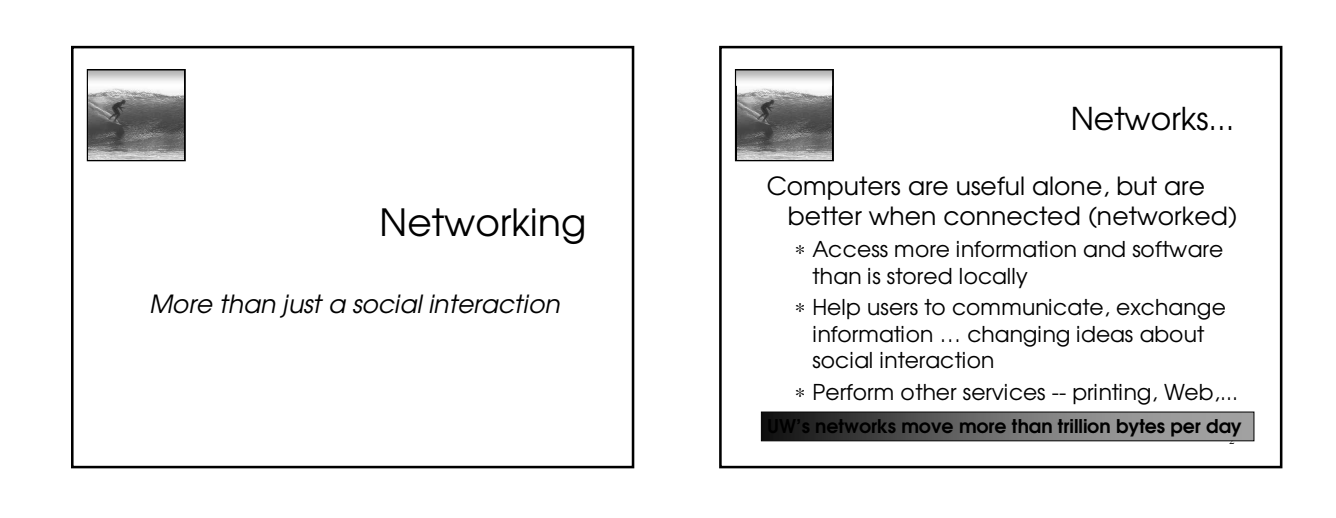

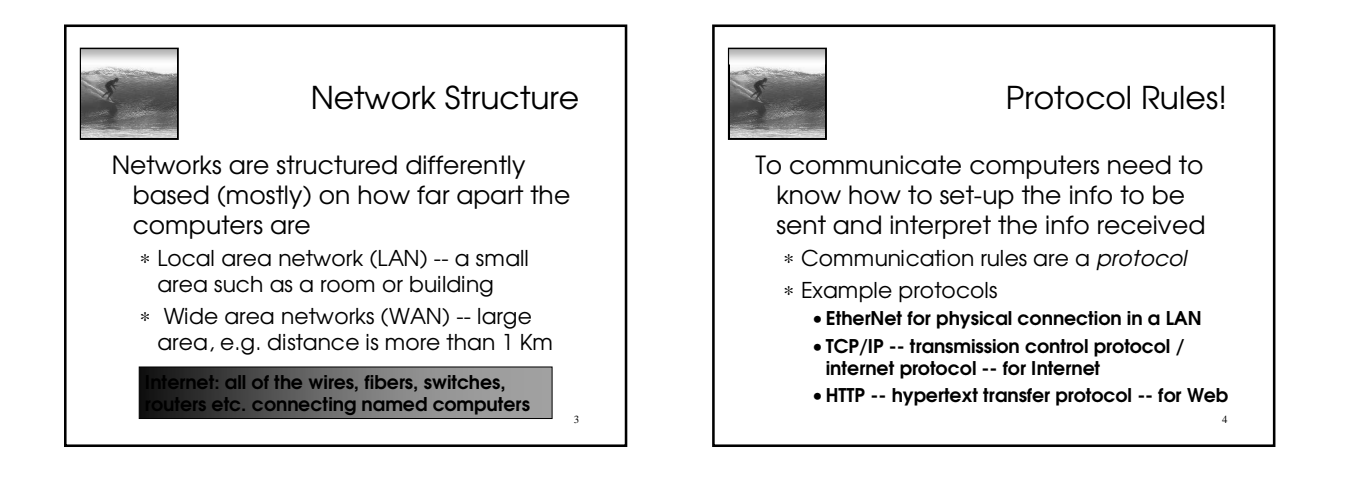

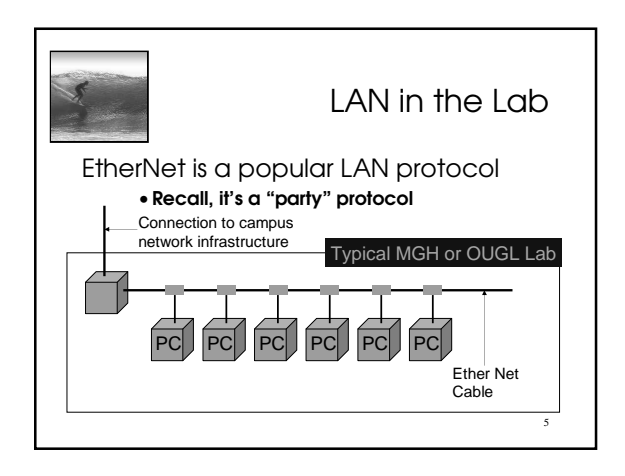

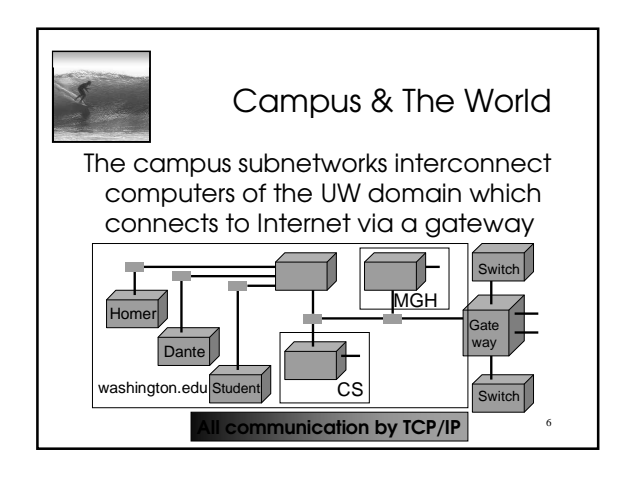

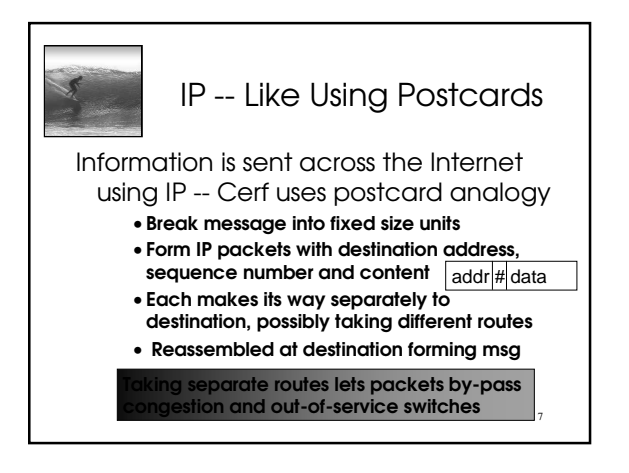

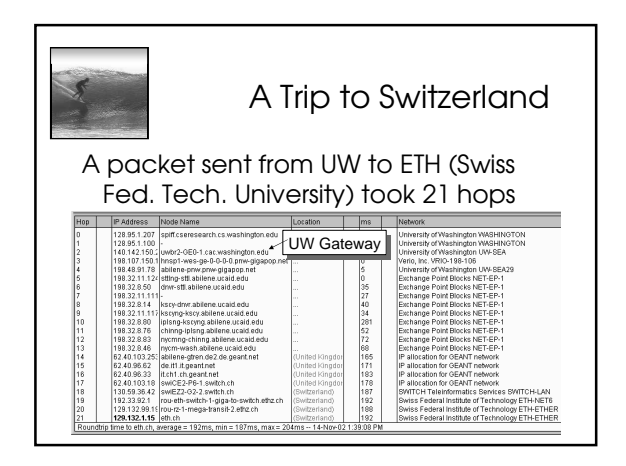

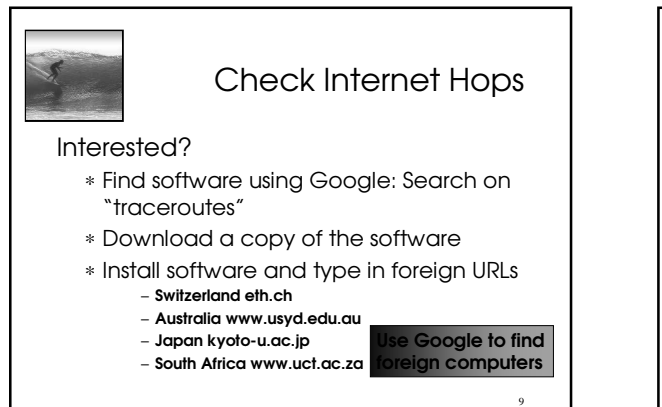

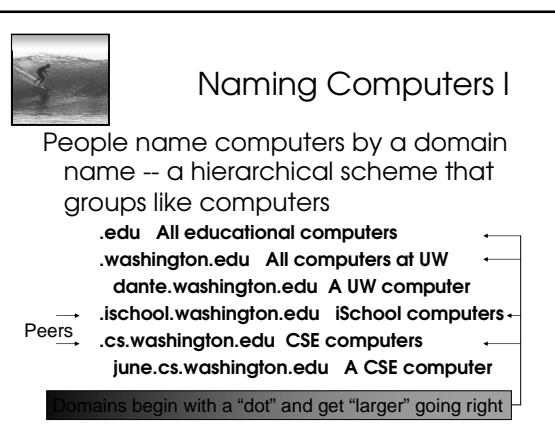

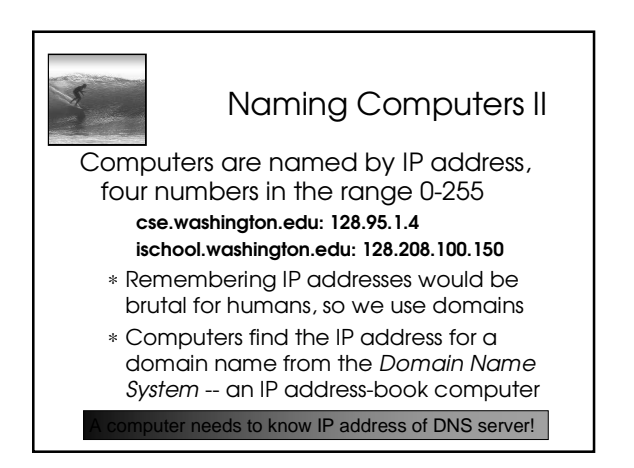

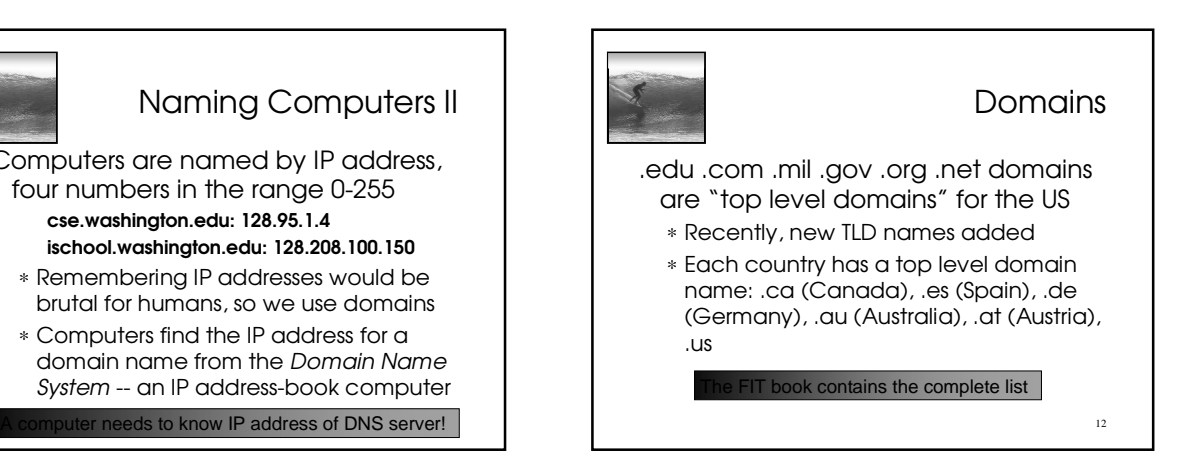

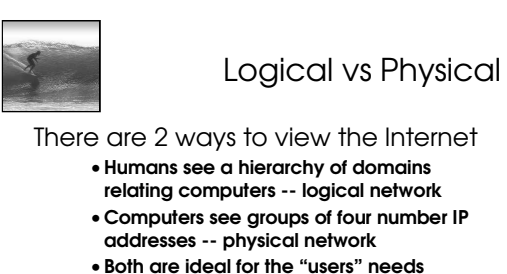

• The Domain Name System (DNS) relates the logical network to the physical network by translating

13

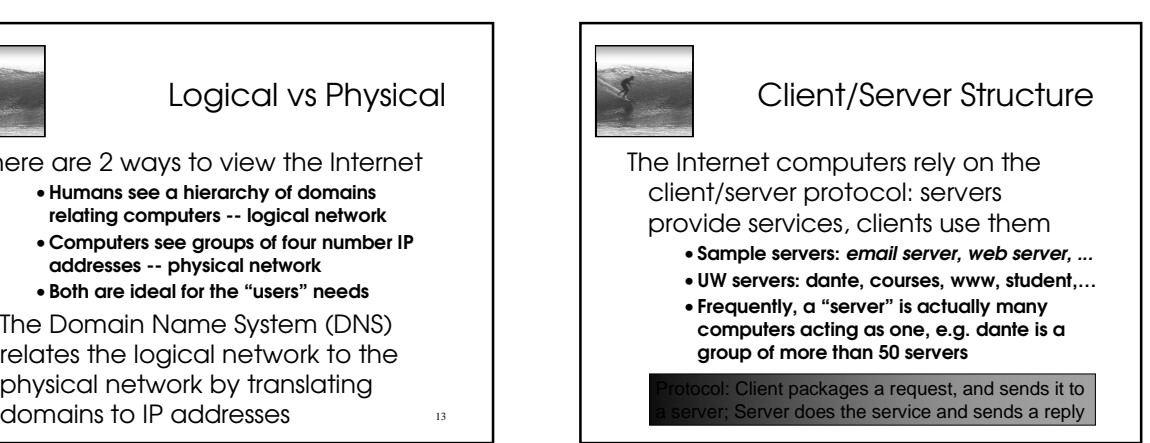

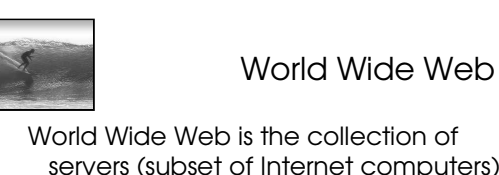

servers (subset of Internet computers) & the information they give access to

- •Clearly, WWW ≠ Internet
- •The "server" is the web site computer and the "client" is the surfer's browser
- •Many Web server's domain names begin with www by tradition, but any name is OK
- same site: MoMA.org and www.MoMA.org <sub>is</sub> •Often multiple server names map to the

Servers serve many clients; clients visit many servers Client/Server Interaction For Web pages, the client requests a page, the server returns it: there's no connection, just two transmissions **Client** Server<sup>1</sup>Client  $|$ Client $|$ Client Client Client Server **Client** Server Server Server Server **Server** request reply

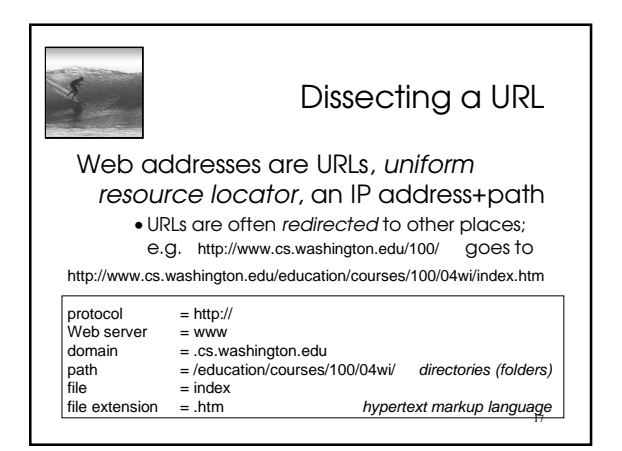

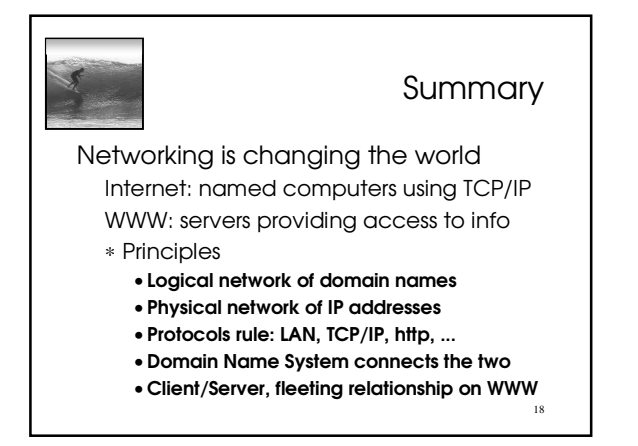